Computing the derivatives of the mean and amplitude of physiological variables with respect to the parameters of a mathematical model

*A. Pironet*, P. C. Dauby, J. A. Revie, J. G. Chase, T. Desaive iSMIT-Baden-Baden - September 6<sup>th</sup> 2013

In medicine, only the mean and amplitude of physiological variables are usually available (e.g. aortic pressure).

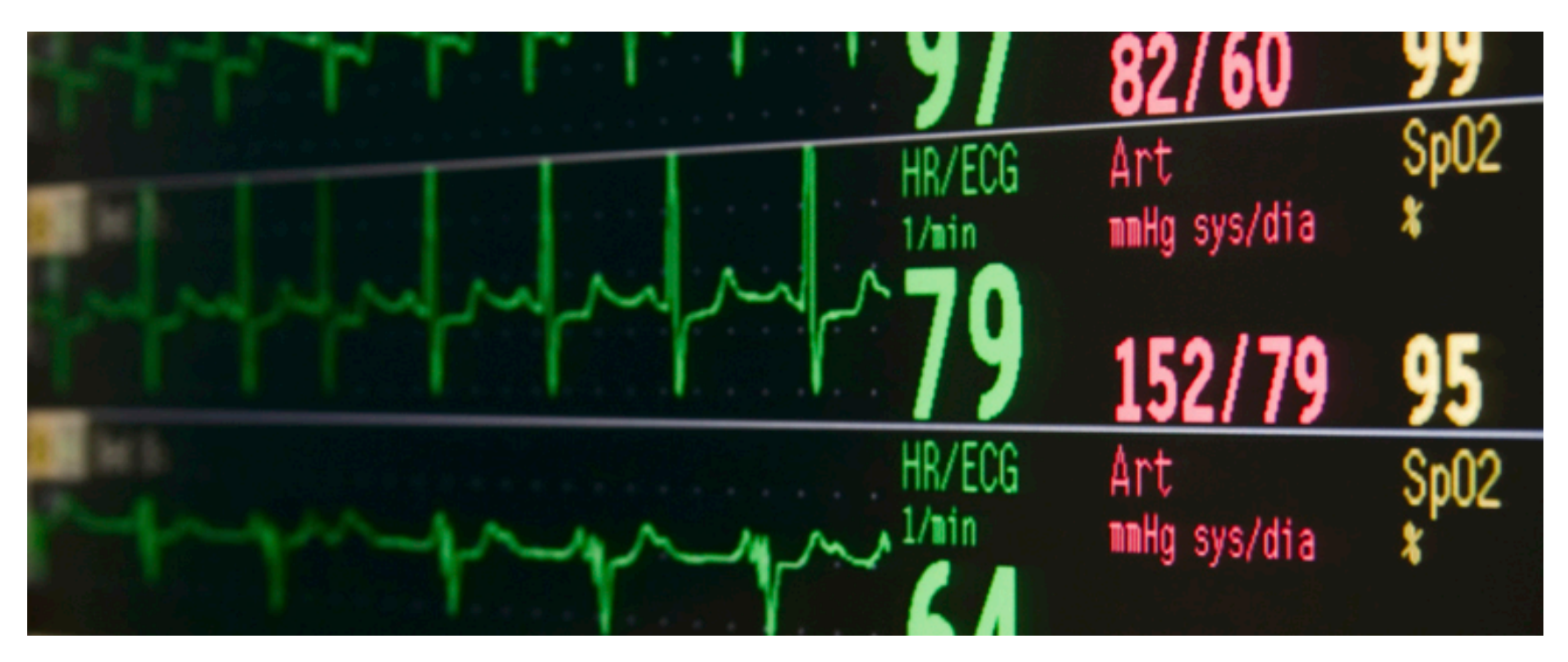

- The models have to serve as
	- diagnosis,
	- monitoring and
	- simulation tools.
- Consequently, they have to
	- require few computation time
	- be simple.
- We rely on *lumped-parameter* models.

• Lumped-parameter models cannot represent all the various features of physiological waveforms. 

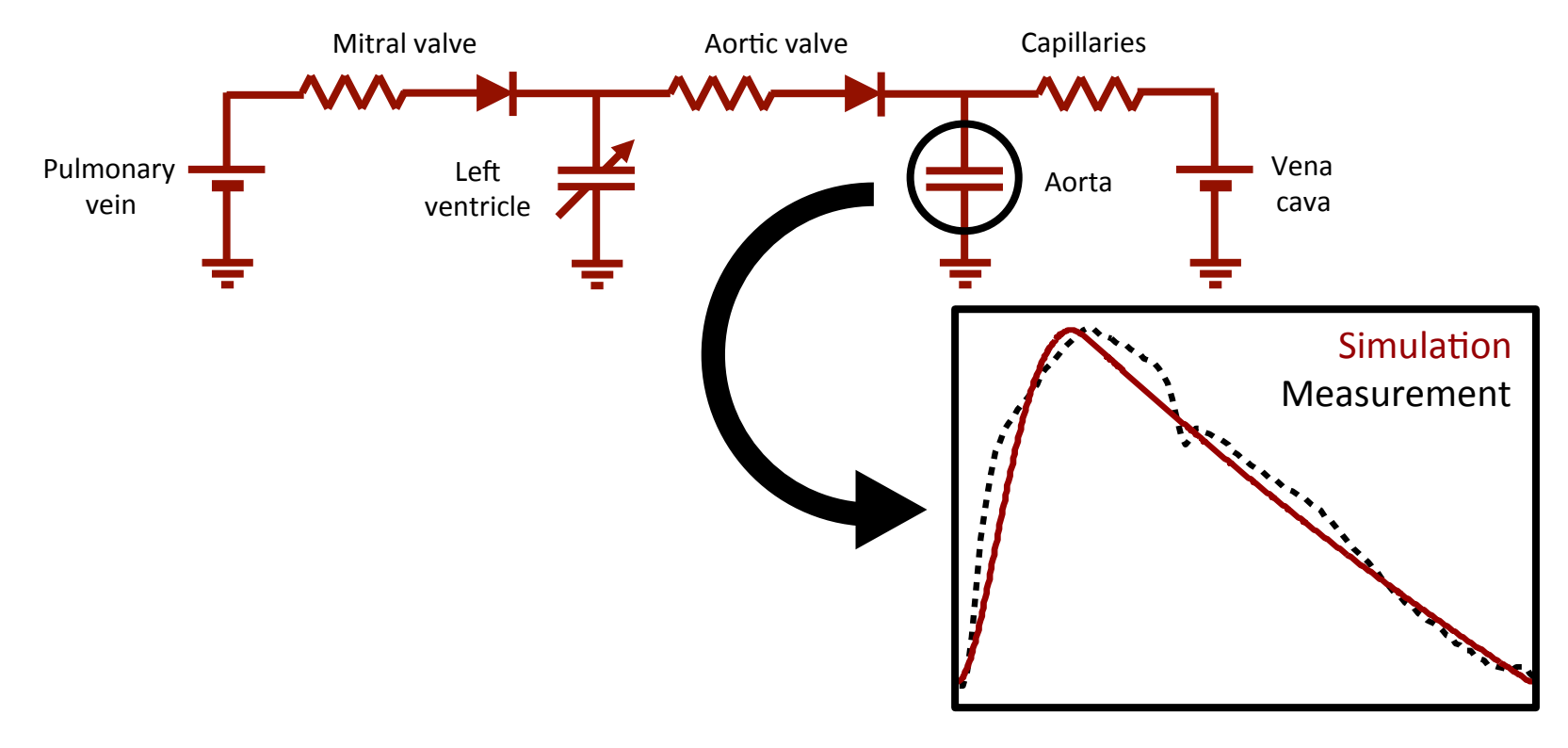

We would like the model to correctly reproduce the measured mean and amplitude of the physiological waveform.

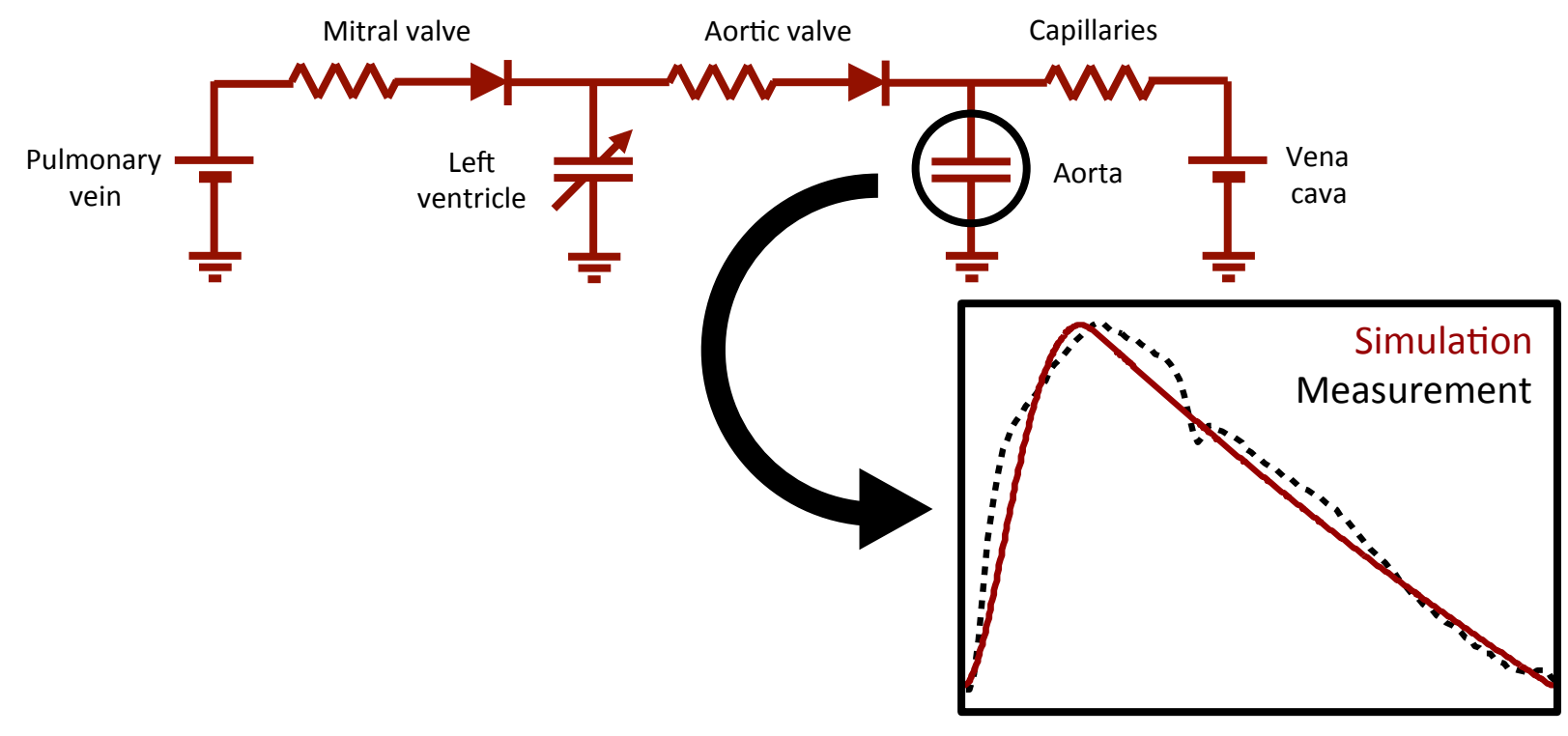

### Parameter identification

• To do so, a *parameter identification* step is necessary, which aims to find the best values for all model parameters  $p_k$ .

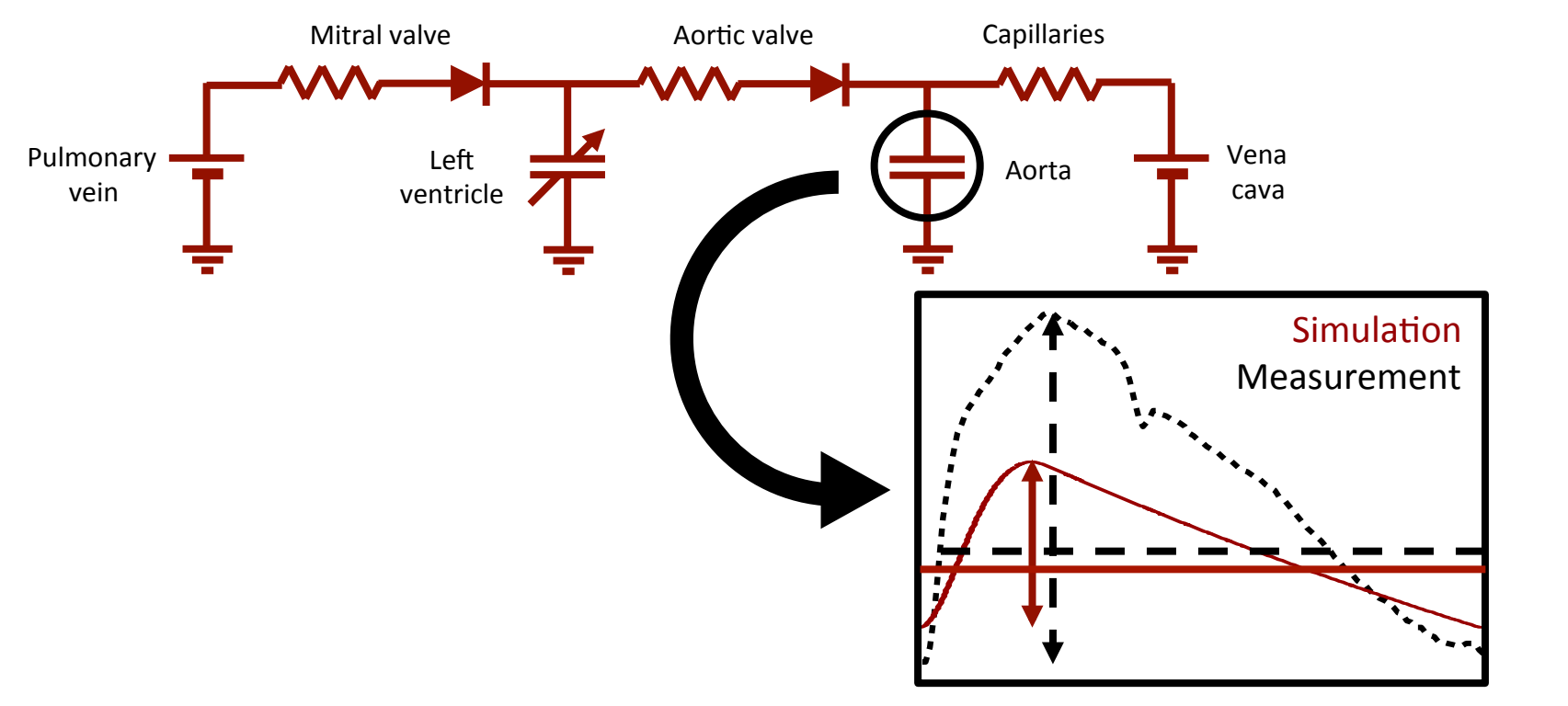

### Parameter identification

• To do so, a *parameter identification* step is necessary, which aims to find the best values for all model parameters  $p_k$ .

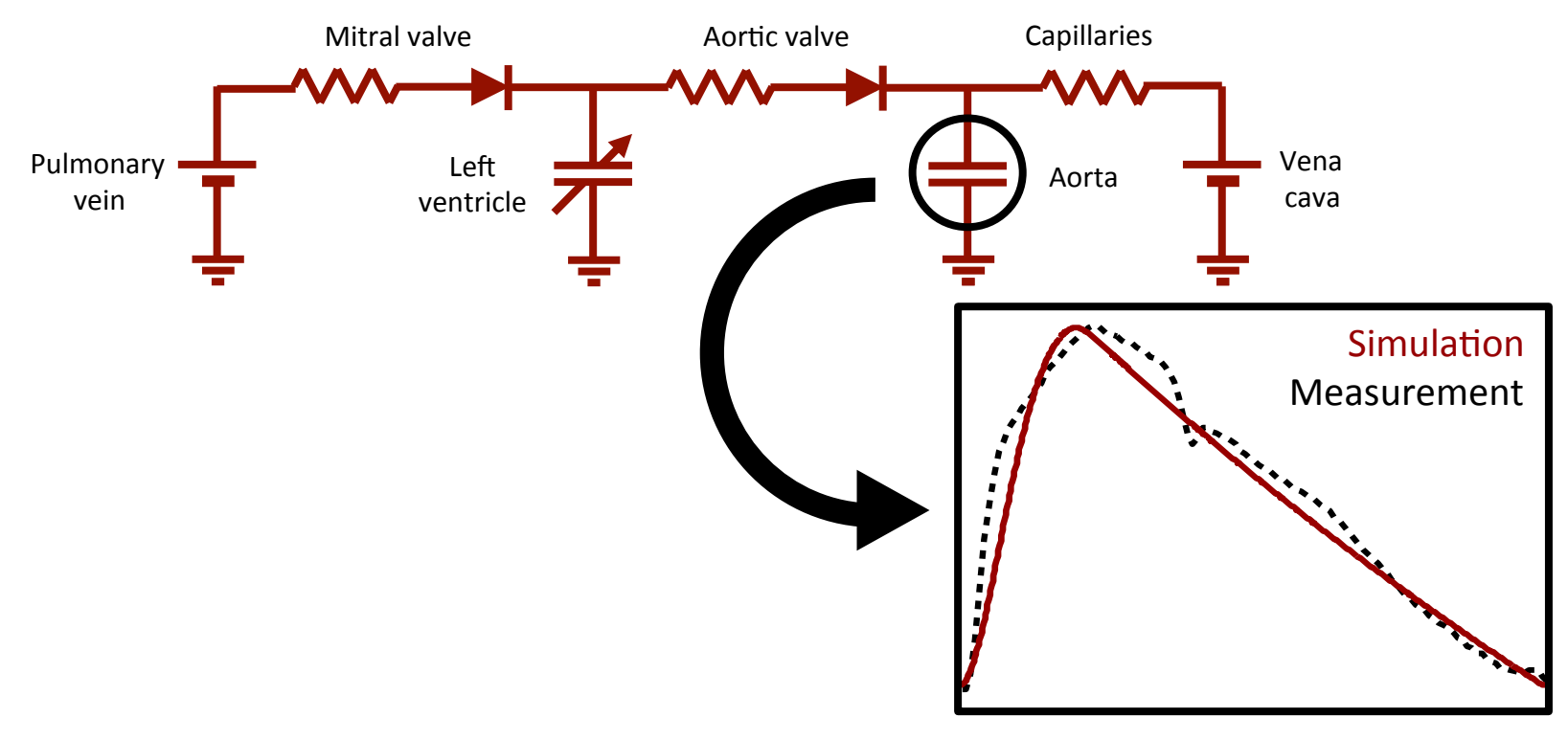

### Parameter identification

- To adjust some parameter  $p_k$ , one must know how the means  $\bar{y}_i$  and amplitudes  $\Delta y_i$ of simulated variables  $y_i(t)$  will change if  $p_k$ is increased (or decreased).
- In mathematical terms, one would like to compute:

$$
\frac{\partial \bar{y}_i}{\partial p_k} \text{ and } \frac{\partial \Delta y_i}{\partial p_k}
$$

- To ID the model parameters  $p_k$ , we rather rely on the mean  $\bar{y}_i$  and amplitude  $\Delta y_i$  of physiological variables  $y_i(t)$  than on their whole timecourse.
- Thus, we would like to compute

$$
\frac{\partial \bar{y}_i}{\partial p_k} \text{ and } \frac{\partial \Delta y_i}{\partial p_k}
$$

to know if the parameter value  $p_k$  has to be increased or decreased.

"Brute force" approach: finite difference approximation

• **One-sided**:  $\partial \bar y_i$  $\partial p_{\bm{k}}$  $\approx \frac{\bar{y}_i(p_k+\varepsilon)-\bar{y}_i(p_k)}{\varepsilon}$  $\epsilon$ 

(1 more model simulation per derivative)

• **Central**: (2 more model simulations per derivative)  $\partial \bar y_i$  $\partial p_{\bm{k}}$  $\approx \frac{\bar{y}_i(p_k+\varepsilon)-\bar{y}_i(p_k-\varepsilon)}{2\varepsilon}$  $2\varepsilon$ 

#### New approach:

Compute the partial derivatives

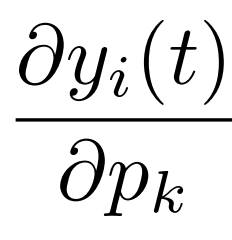

Fourier analysis to get  $\frac{\partial \bar{y}_i}{\partial}$  and  $\partial p_{\bm{k}}$  $\partial \Delta y_i$  $\partial p_{\bm{k}}$ 

# Step 1: partial derivatives  $\partial y_i/\partial p_k$

Different methods (Carmichael *et al.*, 1997):

- Solve the variational equations (1 more equation per derivative)
- Adjoint model (1 adjoint model simulation)
- Automatic differentiation
- Green's function

• ... 

• To get  $\partial \bar{y}_i / \partial p_k$ , we take the mean of the partial derivative over one signal period

$$
\frac{\partial \bar{y}_i}{\partial p_k} = \frac{\partial}{\partial p_k} \left( \frac{1}{T} \int_0^T y_i(t) dt \right)
$$

$$
= \frac{1}{T} \int_0^T \frac{\partial y_i(t)}{\partial p_k} dt
$$

$$
= \frac{\partial y_i}{\partial p_k}
$$

• To get  $\partial \Delta y_{i}/\partial p_{k}$ , we use the 1<sup>st</sup> order Fourier approximation of  $y_i(t)$ :

$$
y_i(t) \approx \frac{1}{T}\hat{y}_{i,0} + \frac{2}{T}\hat{y}_{i,1}e^{j\frac{2\pi}{T}t}
$$

with

$$
\hat{y}_{i,0} = \int_0^T y_i(t) dt
$$

$$
\hat{y}_{i,1} = \int_0^T y_i(t) e^{-j\frac{2\pi}{T}t} dt
$$

• Hence, the amplitude of  $y_i(t)$  can be approximated by:

$$
\Delta y_i \approx \frac{2}{T} |\hat{y}_{i,1}|
$$

and its derivative w.r.t.  $p_k$ :

$$
\frac{2}{T}\frac{\partial}{\partial p_k}(|\hat{y}_{i,1}|) = \frac{2}{T}\frac{\partial}{\partial p_k}\left(\sqrt{\Re(\hat{y}_{i,1})^2 + \Im(\hat{y}_{i,1})^2}\right)
$$

• After some computation:

$$
\frac{\partial \Delta y_i}{\partial p_k} \approx \frac{2}{T|\hat{y}_{i,1}|} \left[ \Re(\hat{y}_{i,1}) \Re\left( \left\langle \frac{\partial y_i}{\partial p_k} \right\rangle_1 \right) + \Im(\hat{y}_{i,1}) \Im\left( \left\langle \frac{\partial y_i}{\partial p_k} \right\rangle_1 \right) \right]
$$

where  $\langle \partial y_i/\partial p_k\rangle_1$  is the 1<sup>st</sup> order Fourier  ${\sf coefficient \ of} \ \partial y_i(t) / \partial p_k.$ 

## Results

- At least as fast as the brute-force method (depending on the method used to get  $\partial y_i(t)/\partial p_k$  ).
- Exact computation of  $\partial \bar{y}_i/\partial p_k$ .
- Approximation of  $\partial \Delta y_i/\partial p_k$ (gives the sign, which is needed for parameter identification).

## **Results**

#### Test on a 2-chamber CVS model:

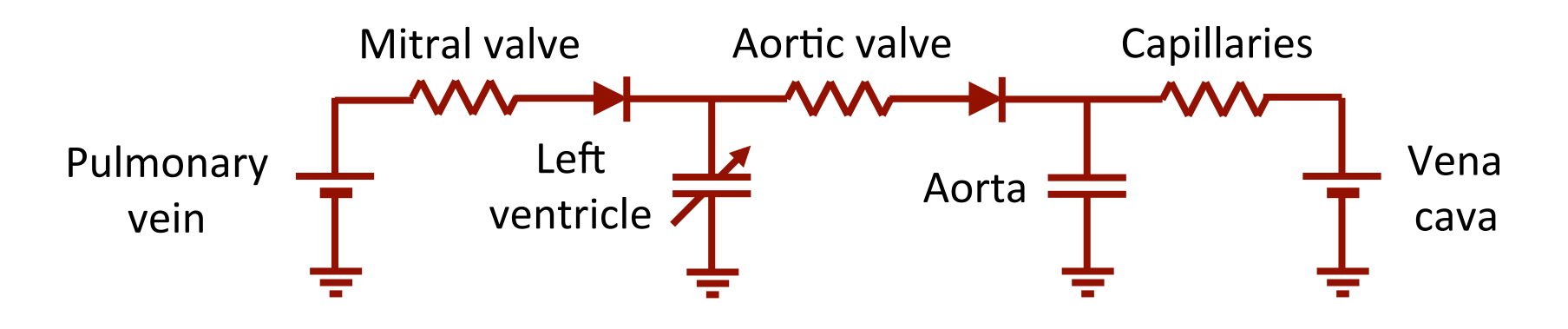

7 parameters: 

- 2 venous pressures
- 3 resistances
- 2 compliances
- 2 state variables:
- LV volume
- Aortic volume

#### Results: mean Center Center Forward Forward Forward Forward Forward Forward Forward Forward Forward Forward Forward Forward Step Step Step Step Rav means Vlv2 Rav means Vlv2 Rav means Vlv2 Rav means Vlv2 Rav means Vlv2 Rav means Vlv2

0,3162 0,01734314 0,02385686 105,323971 106,600774 196,017573 0,02711372 107,2756 203,784878 0,1 0,01957 0,02163 105,747409 106,151915 196,362269 0,02266 106,3581 198,979433

rav de la viene de la viene de la viene de la viene de la viene de la viene de la viene de la viene de la vien

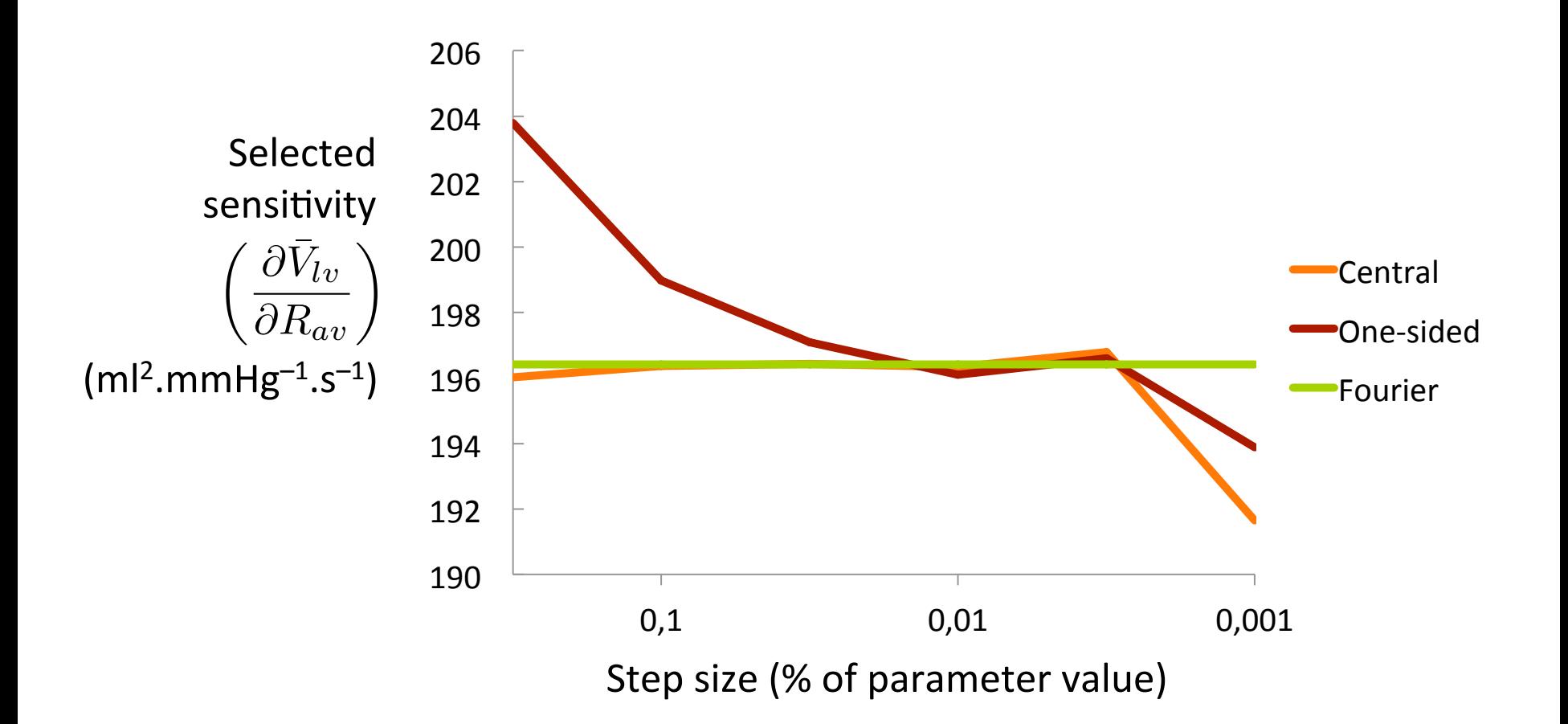

#### Results: amplitude (worst)  $D_{\Omega}$  $\overline{1}$ 0,0316 0,0316 0,020274 0,020274 0,02092548 20,428238 20,4109681 926,523485 0,02125096 20,41096 20,41096 20,410

0,01 0,020497 0,020703 20 20,0207 0,0207 0,02070 20 20,0207 0,02070 20,0207 0,02080 0,02080 0,02080 0,02080 0,0<br>The contract of the contract of the contract of the contract of the contract of the contract of the contract o

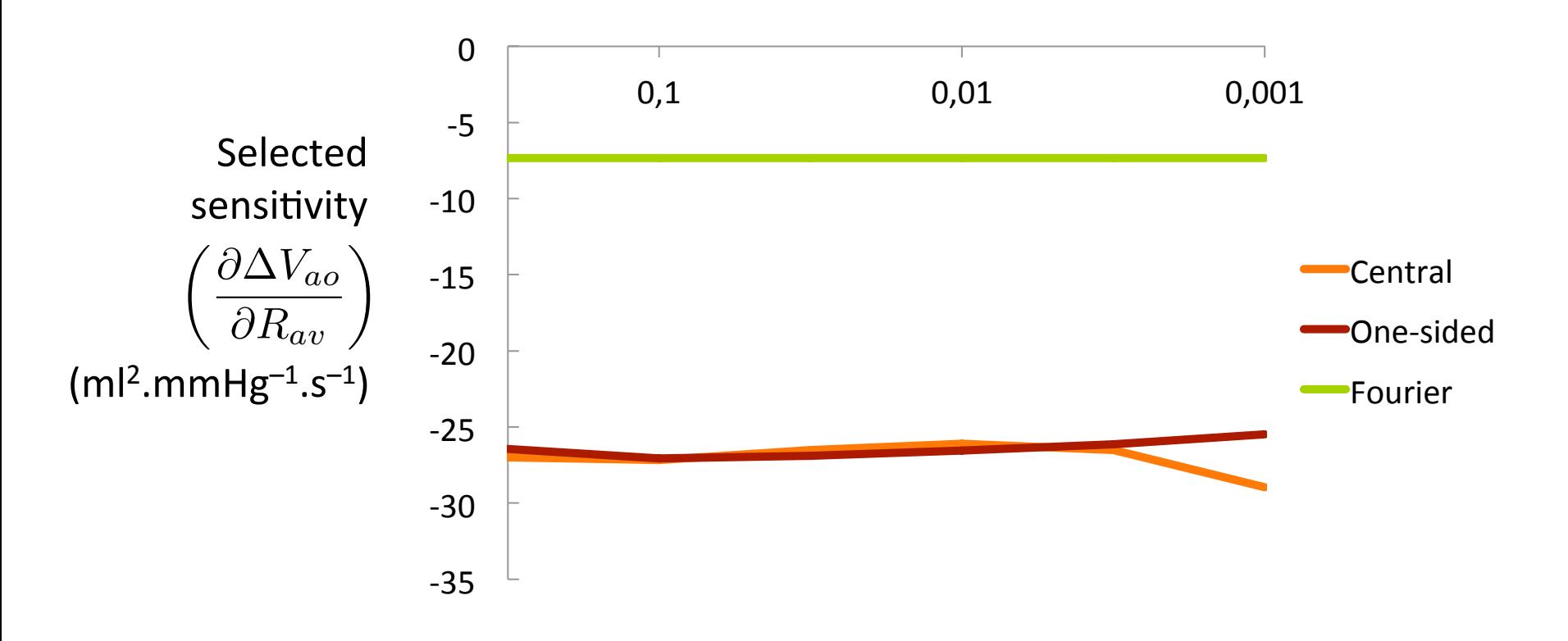

Step size (% of parameter value)

#### Results: amplitude (best) CENTER ARE THE FORM HOLD RESEARCH Step Step Step Step Product Press

0,3162 4,2095 5,7905 21,7101602 29,9424657 5,20702438 6,581 34,058985 5,20736566  $\overline{\phantom{a}}$  ,  $\overline{\phantom{a}}$  ,  $\overline{\phantom{a}}$ 

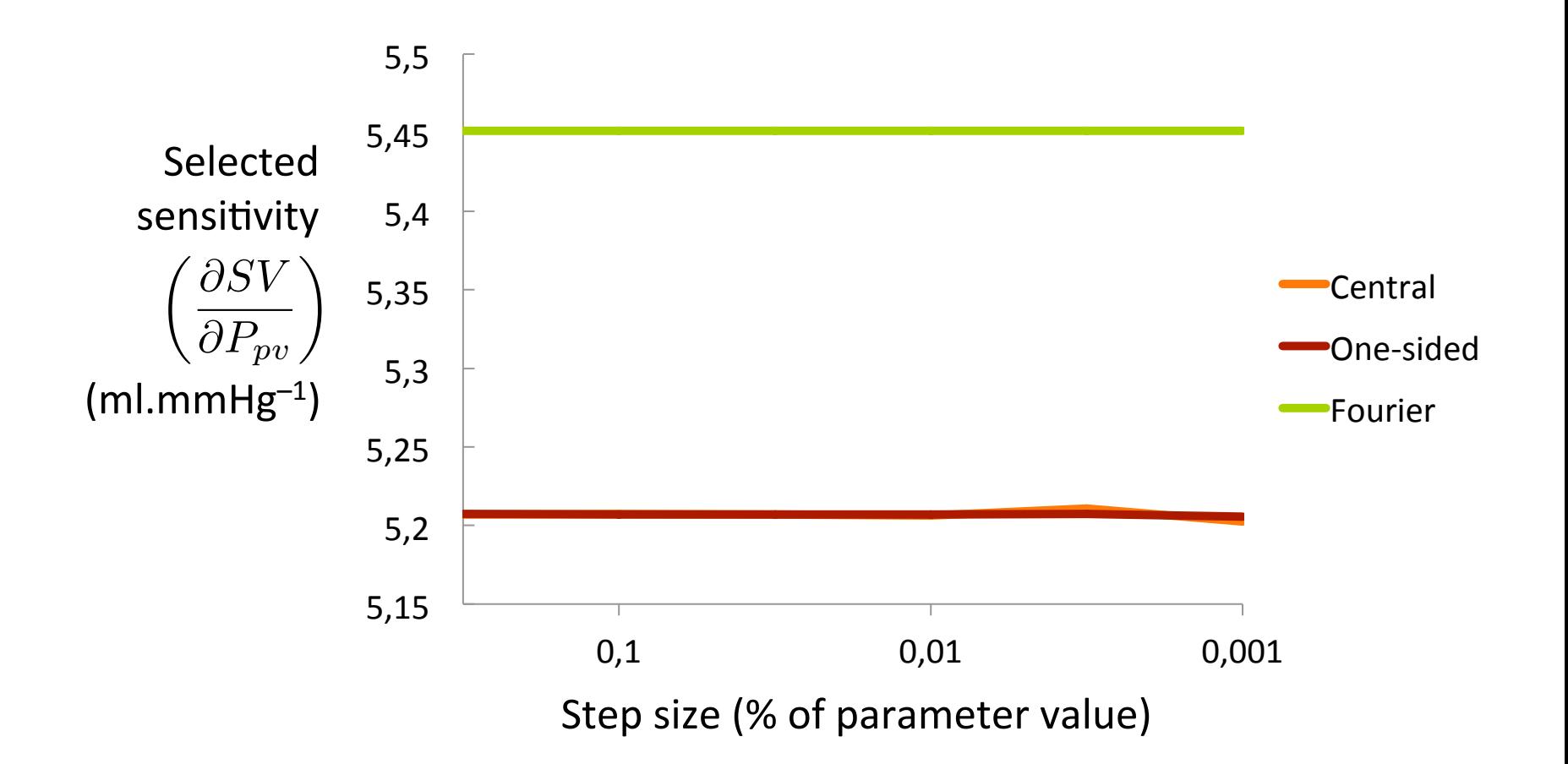

## Conclusion

- Faster than the "brute force" method.
- Exact value for the derivative of the mean.
- Gives only the sign for the derivative of the amplitude.
- Uses:
	- to fasten parameter identification process
	- to perform a sensitivity analysis
	- to select an appropriate step size.

# Thanks for your attention!

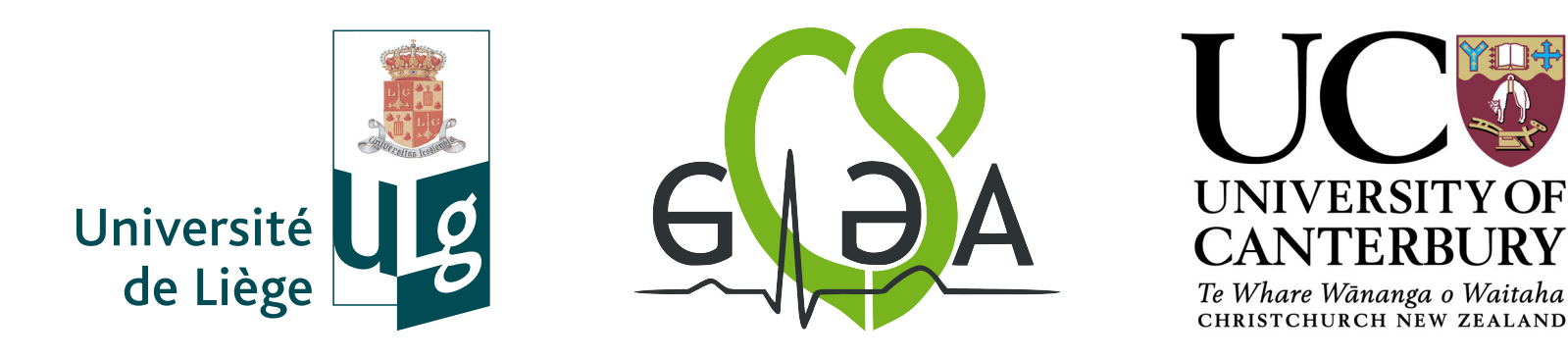